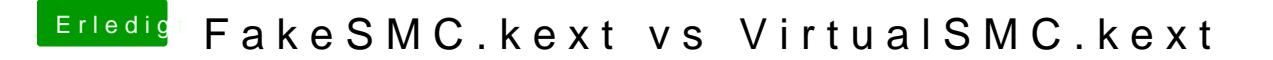

Beitrag von crazycreator vom 30. August 2018, 22:03

Aber außer das es AUCH funktioniert gibt es keine wirklichen Gründe zu wec